## **MÉTODO DE NEWTON. SU APLICACIÓN A LAS FINANZAS**

## *Dafne R. Courty, Gustavo Alejandro Vera Universidad Nacional de la Patagonia Austral Pto. San Julián. Prov. de Santa Cruz (Argentina)*  dafnecourty@yahoo.com.ar vera\_gustavo2004@yahoo.com.ar

Es sorprendente, y a algunos profesores nos resulta incomprensible, la aprehensión que tienen los alumnos hacia el estudio de las ciencias exactas.

Si bien es lógico que para algunos resulten más apasionantes, y comprensibles que para otros, no podemos negar que nos rodean, y con ellas podemos explicar hechos cotidianos de nuestras vidas, de la naturaleza y del universo.

Cada movimiento que realizamos se explica desde la física, el cómo mantenemos nuestra temperatura y digerimos los alimentos, desde la química, y así podríamos continuar citando ejemplos. Pero lo que queremos destacar es que muchos de estos fenómenos necesitan de herramientas matemáticas para ser estudiados. Aunque nos parezca mentira las usamos permanentemente, a veces sin darnos cuenta, otras veces, concientes de lo que estamos buscando.

Imaginemos una persona que esté por encarar un negocio; digamos, la compra de una maquinaria nueva, la producción de un bien, la prestación de un servicio, o colocar dinero en un plazo fijo; hará un análisis casi inconsciente relacionando tres elementos:

- 1) El dinero que debe invertir.
- 2) Cuanto ganará con esa inversión
- 3) Y en cuanto tiempo.

Si esto lo llevamos a términos académicos diríamos lo siguiente:

Cuando evaluamos un proyecto, resulta inevitable utilizar herramientas provistas por la matemática, para comparar los distintos flujos de caja (diferencia entre pagos y cobros) generados, con la inversión inicial realizada, y así saber si el proyecto permite obtener la rentabilidad deseada, además de recuperar la inversión inicial.

Los métodos más conocidos son los llamados Valor Actual Neto o VAN y la Tasa Interna de Retorno o TIR.

El método VAN es el más aceptado por los evaluadores, porque mide la rentabilidad deseada, después de recuperar la inversión, para lo cual debemos calcular el Valor Actual de los flujos futuros de caja, es decir, cuanto valen en el presente los flujos futuros y restar la inversión total expresada en el momento cero.

El método TIR, mide la rentabilidad como un porcentaje, su resultado conduce esencialmente, a la misma regla de decisión que el método VAN, por lo que cada vez tiene menos aceptación. Sin embargo, la TIR nos indica cual será la máxima tasa que se puede exigir de un proyecto, cuando el VAN es igual a cero. Si el VAN es positivo, la TIR es mayor que la tasa de descuento a la que fueron expuestos los flujos de fondos y si es negativo, la TIR es menor que la tasa de descuento exigida por el proyecto.

Traduzcamos esto a un lenguaje matemático:

Al decir que el VAN es producto de actualizar los flujos futuros de fondos y restarles la inversión inicial estamos planteando lo siguiente:

Si a la inversión inicial la llamamos  $F_0$ ; y a los flujos de caja los identificamos con la letra "F" agregando un subíndice que indique en que momento de la inversión nos hallamos, contando desde "1" períodos hasta "n" períodos y denominando con la letra "i" a la tasa de interés involucrada, obtendríamos:

$$
VAN = F_0 - \frac{F_1}{(1+i)} - \frac{F_2}{(1+i)^2} - \frac{F_3}{(1+i)^3} - \dots - \frac{F_n}{(1+i)^n}
$$

Ahora bien, cuando estamos buscando una medida en porcentaje que nos indique la máxima tasa que se puede exigir del proyecto, dijimos que esta tasa, provocaba que el VAN sea igual a cero, en este caso, estamos en presencia de la TIR.

Plantear un VAN igual a cero, no es más que decir, que los flujos descontados a una tasa de interés determinada resultan ser exactamente iguales a la inversión inicial realizada, por lo tanto matemáticamente plantearíamos que:

$$
F_0 = \frac{F_1}{(1+i)} + \frac{F_2}{(1+i)^2} + \frac{F_3}{(1+i)^3} + \dots + \frac{F_n}{(1+i)^n}
$$

13

He aquí dos funciones, una de ellas constante, que pretendemos igualar, o expresado de otra manera, buscamos que la diferencia entre ambas sea igual a cero. O sea:

$$
0 = F_0 - \frac{F_1}{(1+i)} - \frac{F_2}{(1+i)^2} - \frac{F_3}{(1+i)^3} - \dots - \frac{F_n}{(1+i)^n}
$$

La cuestión es cómo hacer para hallar ese valor de la tasa; que en términos matemáticos, llamamos cero de la función. En la actualidad existe un método numérico de aproximación que nos permite hallar esta tasa de forma rápida y sencilla. Esto se lo debemos a Isaac Newton, científico y matemático inglés nacido en la aldea de Wooolsthorp cerca de Lincoln, el 4 de enero de 1643 y fallecido en Londres.

En 1665, él se traslada a la finca de la familia; pues la capital de Gran Bretaña fue invadida por la peste bubónica, es allí donde desarrolla sus descubrimientos más importantes, como lo son el Teorema Binomial, las bases del cálculo diferencial e integral. En uno de sus tratados presenta los fundamentos de la física y la astronomía formulados en el lenguaje de la geometría pura; *Methodus fluxionum et serierum infinitorum,* en el que se describe el *método de fluxiones,* como lo definió el mismo Newton, para explicar sus métodos infinitesimales, este método es el que nos permitirá aproximar la TIR. El libro se escribió en 1671, pero se publica en 1736 cuando lo traduce John Colson. Es aquí donde surge algo llamativo pues, Joseph Raphson ya había publicado este método de Newton en su libro *Analysis aequationum universalis* en el año 1690, que se valió su elección para formar parte de la Royal Society en 1691.

Esto se debió a que Raphson era uno de los pocos que tuvo acceso a las cartas de Newton, tal es así que el año 1711, él tuvo acceso a los borradores del surgimiento del *Método de Fluxiones.* Por ello en el año 1715, luego de su muerte, es publicado *History of Fluxions.* 

Nuestra intención es mostrar la aplicación de este método en su forma actual en el cálculo de la TIR.

Volvamos a la situación que estábamos analizando, las funciones de las que estamos hablando son:

$$
VAN = F_0 - \frac{F_1}{(1+i)} - \frac{F_2}{(1+i)^2} - \frac{F_3}{(1+i)^3} - \dots - \frac{F_n}{(1+i)^n}
$$

Estas, en general, determinan curvas tales como la de la **Fig. 1** 

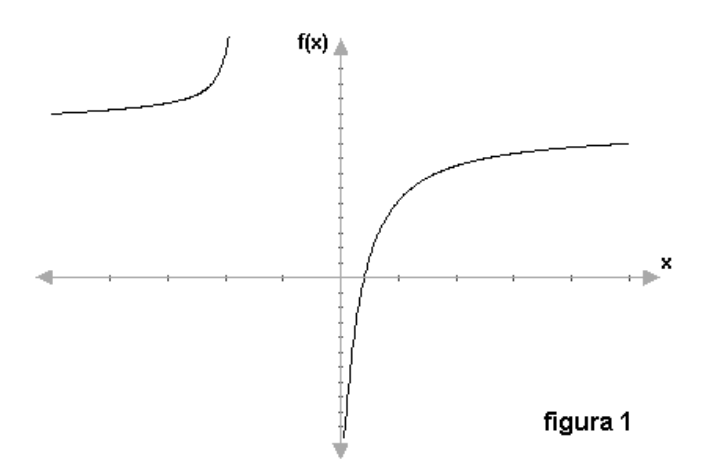

Como se dijo anteriormente para determinar la TIR; que no es más que la raíz de la función, podemos aplicar el método de Newton. El procedimiento a utilizar, es elegir un valor aleatorio para "i"  $(x = i_1)$  y con esto determinar la ecuación de la recta tangente en ese valor como muestra la **Fig. 2**.

$$
y - VAN_{i_1} = VAN'_{i_1} \cdot (x - i_1)
$$

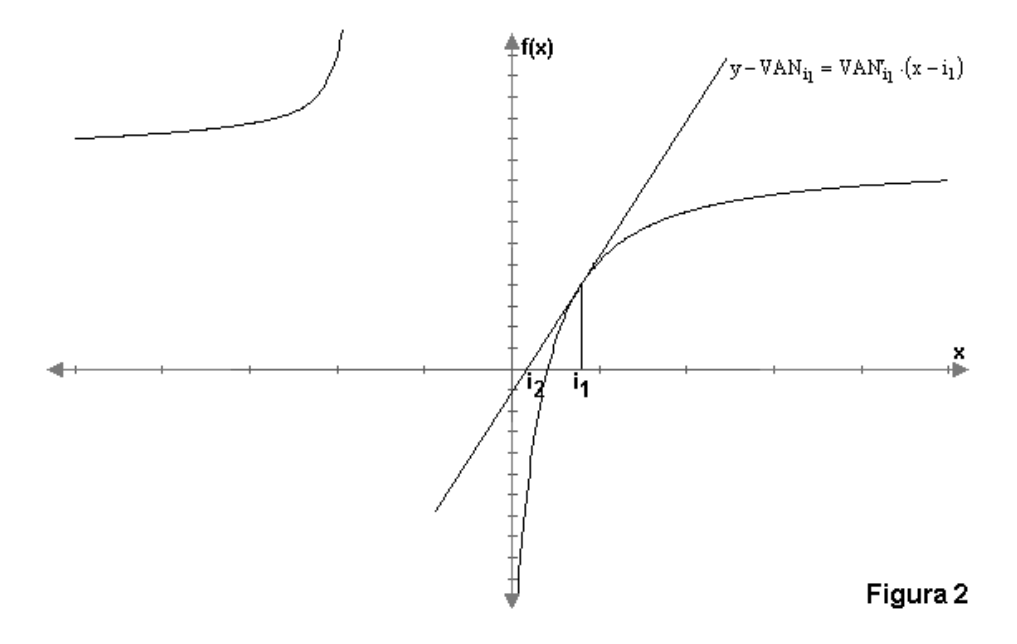

Como observamos en la Fig. 2 esta recta tiene su raíz en  $x = i_2$  donde (1) es:

$$
0 - VAN_{i_1} = VAN'_{i_1} \cdot (i_2 - i_1)
$$

A continuación despejo i<sub>2</sub>.

$$
\frac{-VAN_{i_1}}{VAN'_{i_1}} = i_2 - i_1
$$

$$
i_1 - \frac{VAN_{i_1}}{VAN'_{i_1}} = i_2
$$

Esto no es más que la fórmula recursiva del método de Newton.

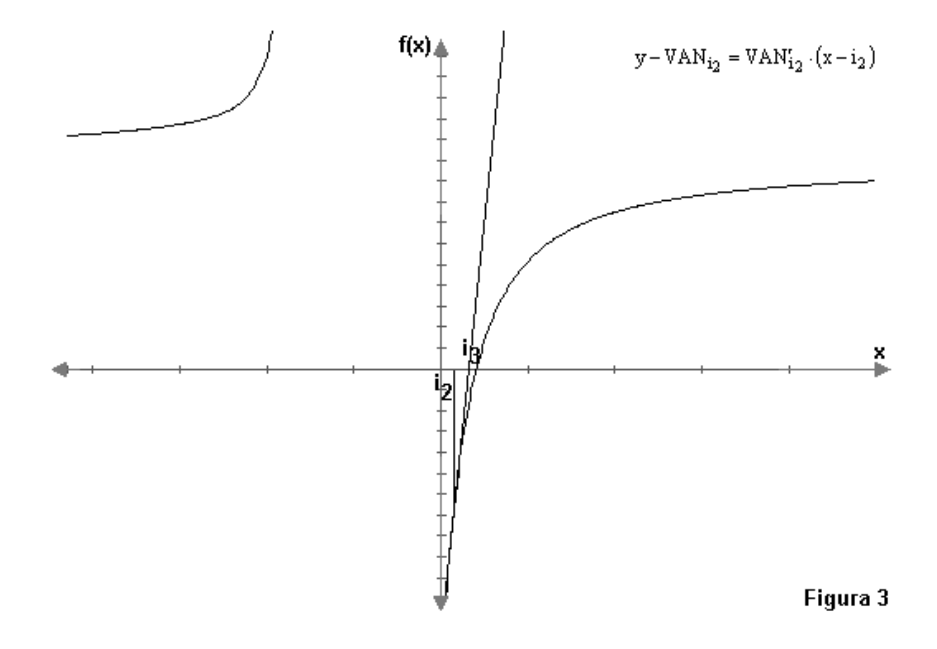

Como puede observarse, debido a la convexidad de la función, el punto i<sub>2</sub> obtenido, está más próximo a la raíz que el punto i<sub>1</sub>. Si determinamos la recta tangente en i<sub>2</sub>; obtendríamos una mayor aproximación a la TIR, siendo la expresión de i<sub>3</sub>:

$$
i_2 - \frac{VAN_{i_2}}{VAN'_{i_2}} = i_3
$$

En general:

$$
i+1=i_1-\frac{VAN}{VAN^{\prime}}
$$

Podemos terminar el proceso, cuando el  $i + 1$  obtenido, es igual al i de la etapa anterior, cabe aclarar, que esto dependerá del número de decimales que consideremos, obteniendo resultados más exactos cuando utilizamos 6 decimales como cantidad mínima.

Pudiendo identificar las variables necesarias, que nos permitan la aplicación del método, aún cuando el objeto de estudio que lo produjo sea distinto del nuestro, encontraríamos multiplicidad de aplicaciones.

Con esto hemos mostrado al lector una manera rápida y eficaz, de resolver este tipo de problemas a través de un método; que en un principio fue concebido, analizando una situación determinada y hoy podemos aplicarla a una diferente a la inicial.

Seguramente Isaac Newton no alcanzó a tomar real conciencia de la magnitud de su trabajo. Por ello hemos expuesto uno más de sus aportes; en este caso, a las ciencias económicas.

## **REFERENCIAS BIBLIOGRÁFICAS**

Venturini García, Alejandro (2004). *Los matemáticos que hicieron la historia.* Buenos Aires: Ediciones Cooperativas.

Chain Sapag Nassir (2004). *Evaluación de proyectos de inversión en la empresa*. Buenos Aires. Pearson education S.A